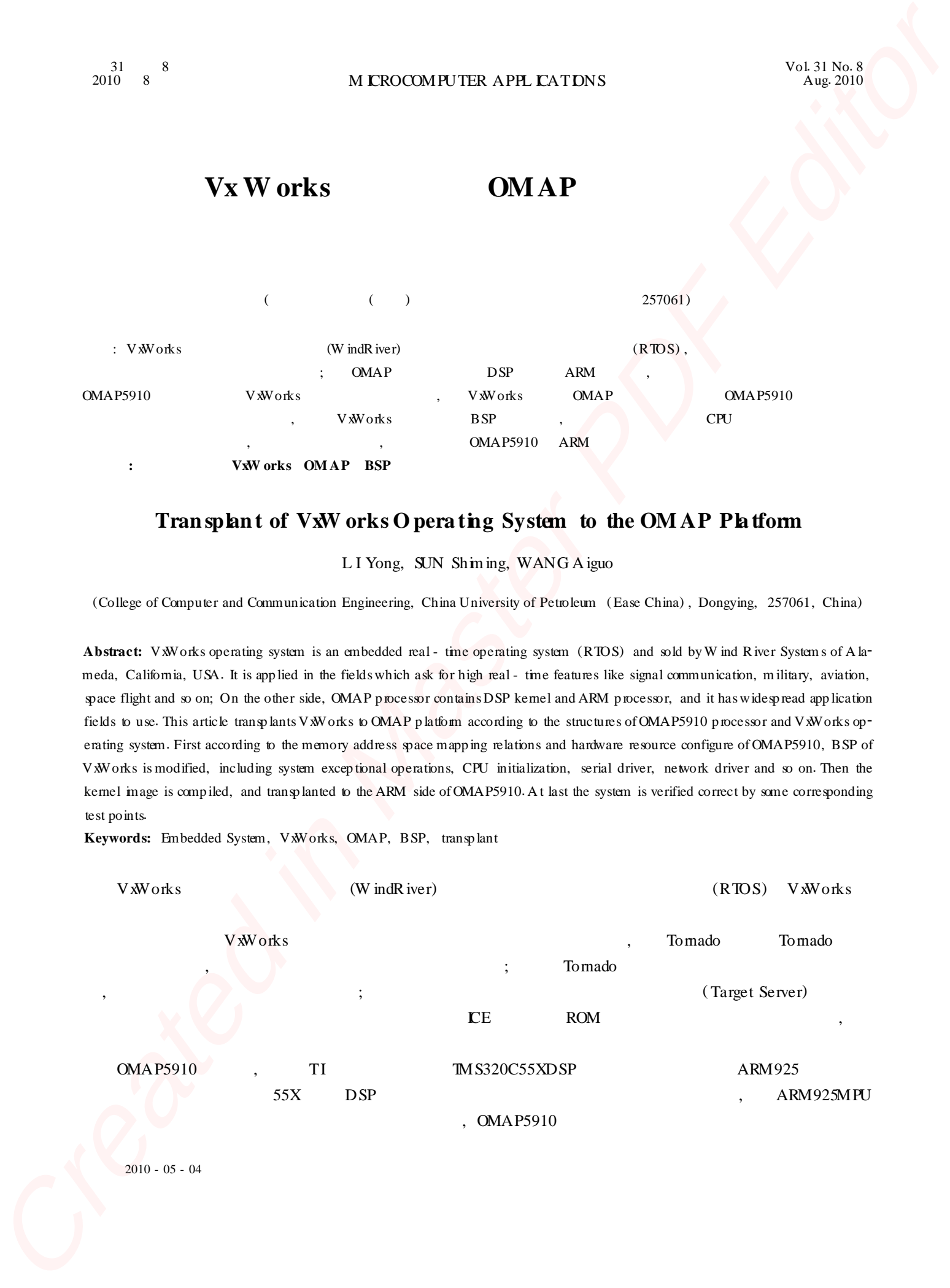

# **Tran splant of VxW orks O pera ting System to the OM AP Pla tform**

L I Yong, SUN Shiming, WANG A iguo

(College of Computer and Communication Engineering, China University of Petroleum (Ease China) , Dongying, 257061, China)

Abstract: VxWorks operating system is an embedded real - time operating system (RTOS) and sold by W ind River System s of A lameda, California, USA. It is applied in the fields which ask for high real - time features like signal communication, military, aviation, space flight and so on; On the other side, OMAP processor contains DSP kernel and ARM processor, and it has widespread application fields to use. This article transplants VXW orks to OMAP platform according to the structures of OMAP5910 processor and VXW orks operating system. First according to the memory address space mapping relations and hardware resource configure of OMAP5910, BSP of VxWorks is modified, including system excep tional operations, CPU initialization, serial driver, network driver and so on1Then the kernel image is compiled, and transplanted to the ARM side of OMAP5910. At last the system is verified correct by some corresponding test points.

**Keywords:** Embedded System, VxWorks, OMAP, BSP, transp lant

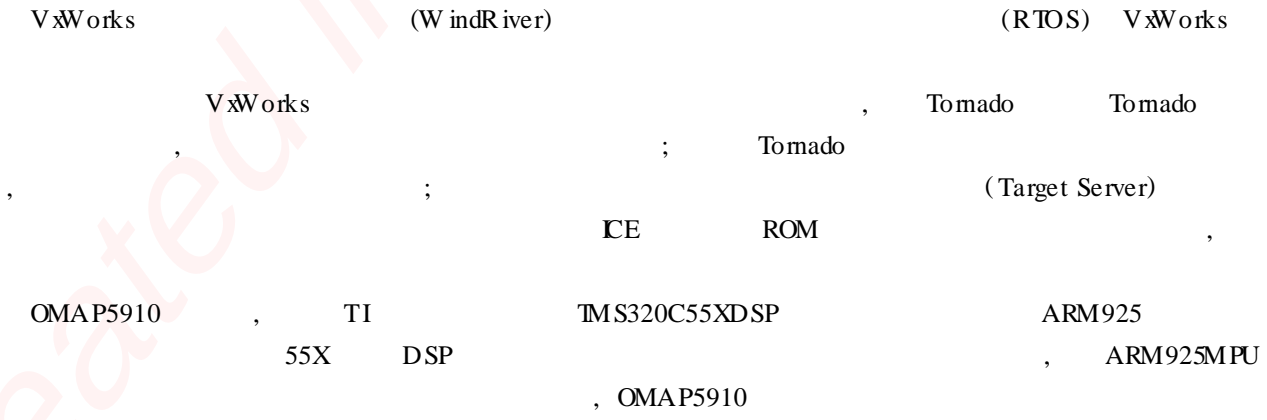

#### 2010 - 05 - 04

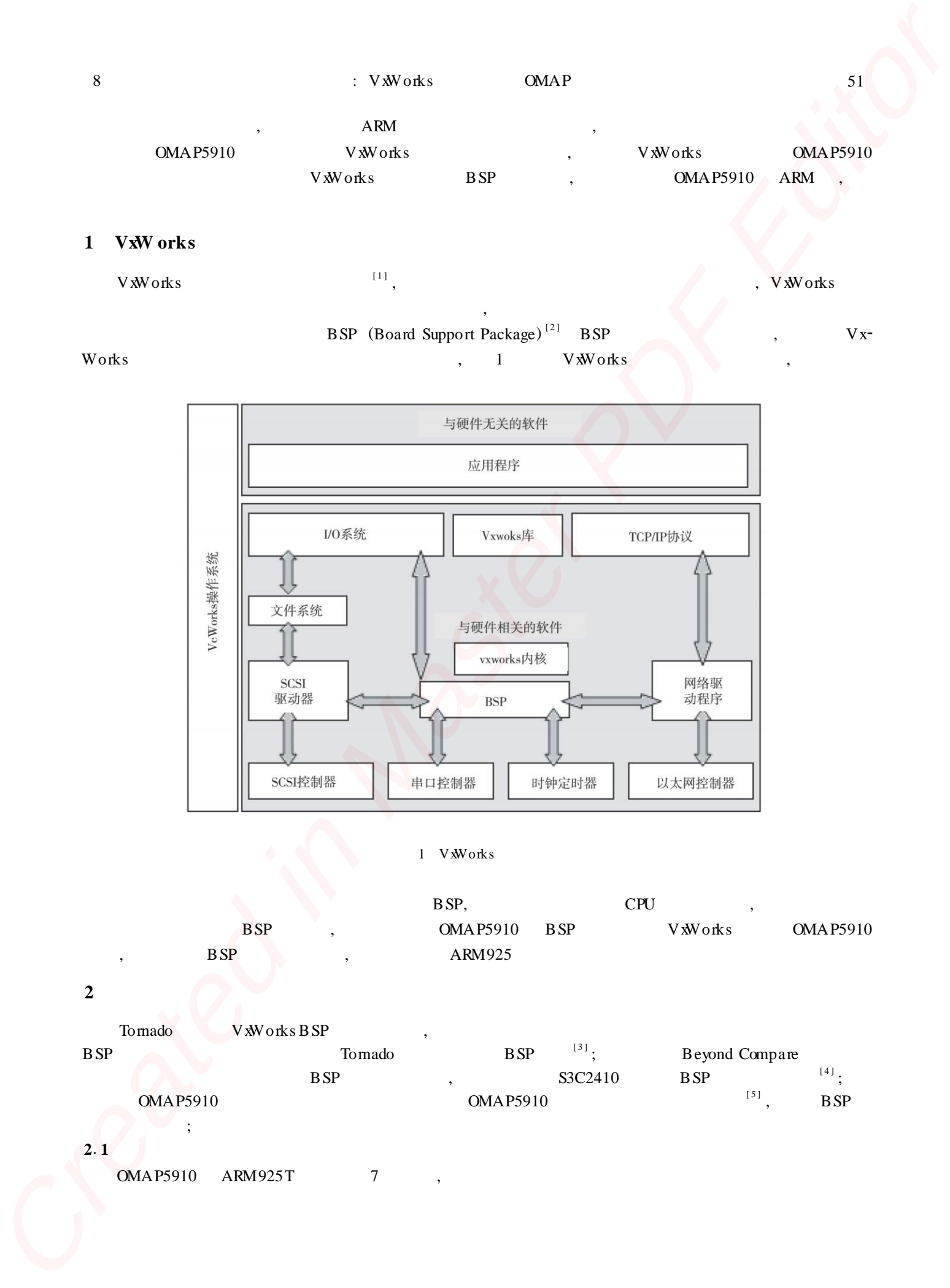

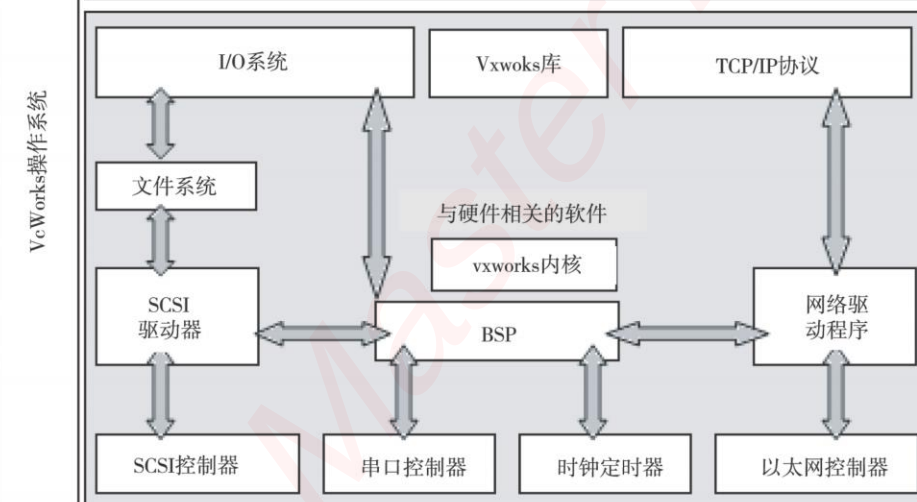

1 VxWorks

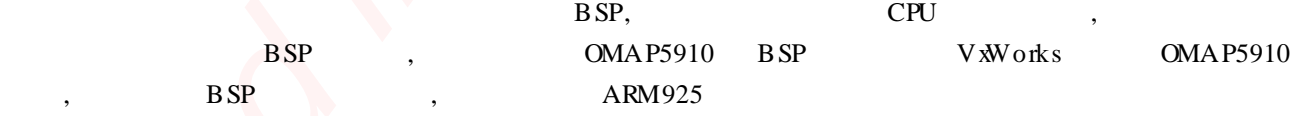

## **2**

Tornado VXW orks B SP

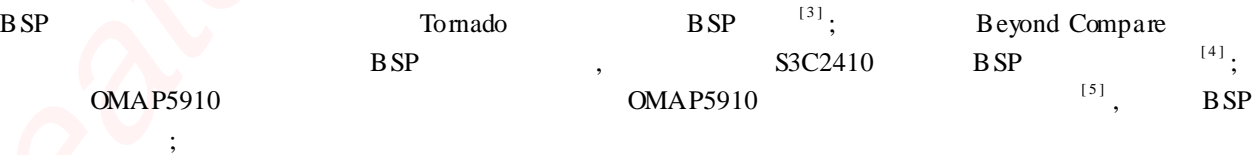

# **2**.1

OMAP5910 ARM925T 7,

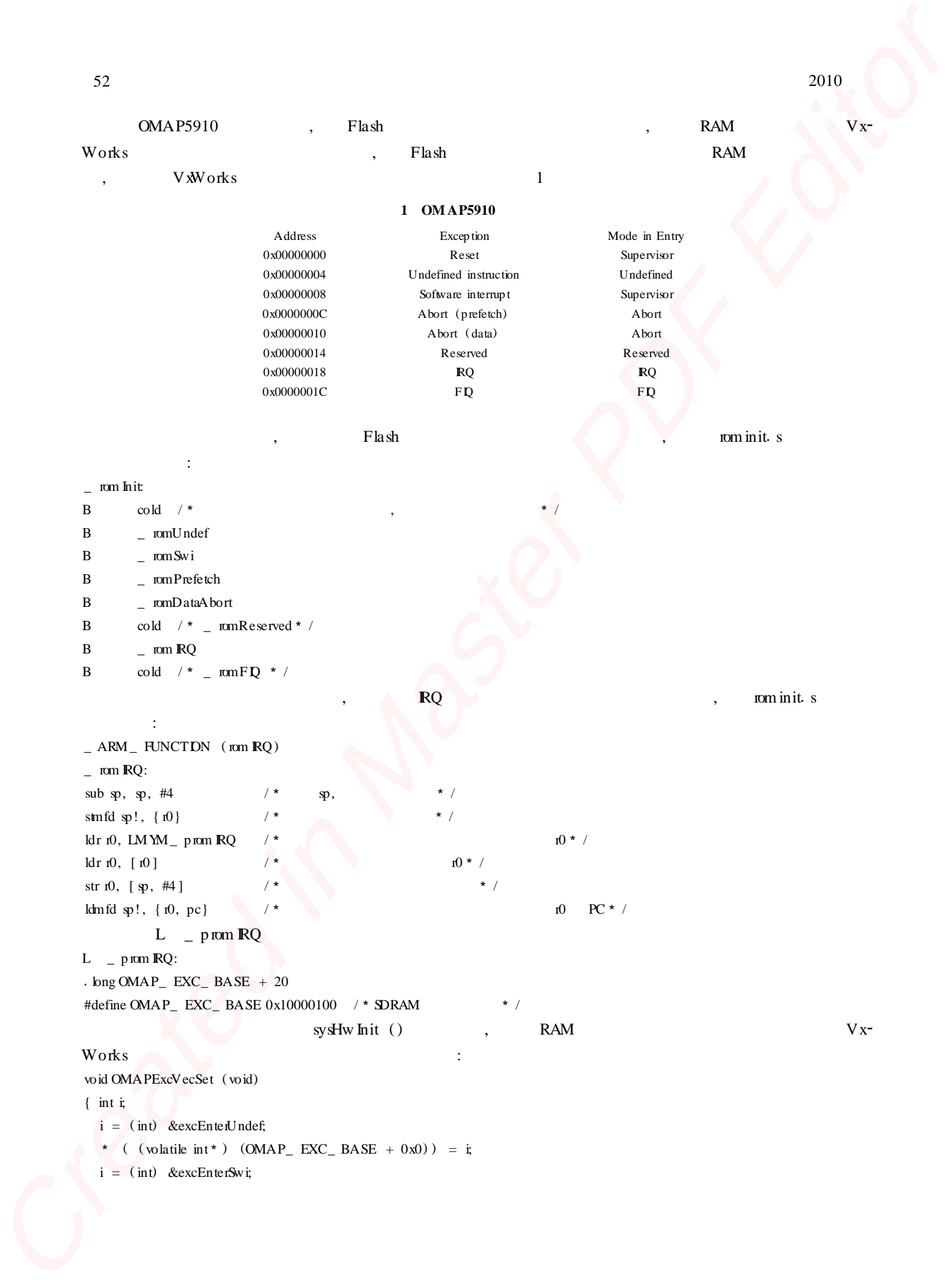

```
8 : VxWorks OMAP
            *( ( volatile int* ) (OMAP_ EXC_ BASE + 0x4) ) = i;
            i = (int) & excEnterPrefetchAbort;
            * ( ( volatile int* ) (OMAP\_ EXC\_ BASE + 0x8) ) = i;
            i = (int) & excEnterD ataAbort;
            *( ( volatile int* ) (OMAP_ EXC_ BASE + 0xc) ) = i;
           i = (int) &intEnt;
            * ( ( volatile int* ) (OMAP\_ EXC\_ BASE + 0x14) ) = i;
          return; }
          212 CPU
                   OMAP5910 S3C2410
                                                             [ 6 ]
                                                                         omap5910. h OMAP5910
          datasheet CPU S3C2410.h
                                                             [ 7 ]
                                                                                                       , CPU
                                    :
          / * ARM925T */<br>mov r1. #0x81 /*mov r1, \#0x81 /* ARM925T * /<br>mcr p15, 0, r1, c15, c1, 0 /* ARM925T * /
          mcr p15, 0, r1, c15, c1, 0 /*
          /3 3 /
          ldr r1, =OMAP WDT TMER MODE /* 0xfffec808 * /
          mov r2, #OMAP_WDT_TMER_MODE_NIT1 /* 0x00F5 * /
          str r^2, \lceil r^1 \rceilldr r1, =OMAP_WDT_TMER_MODE /*0xfffec808 */<br>mov r2, #OMAP_WDT_TMER_MODE_NIT2 /*0x00A0 */
          mov r2, \#OMAP WDT_TMER_MODE_NIT2<br>str r2. [r1]
                r2, [ r1 ]
          /* flush v4 I/D caches * /
          mov r0, #0
          mcr p15, 0, r0, c7, c7, 0 /*<br>mcr p15, 0, r0, c8, c7, 0 /* ILB *
          mcr p15, 0, r0, c8, c7, 0 /*/ \star disable MMU stuff and caches \star /
          m rc p15, 0, r0, c1, c0, 0
          bic r0, r0, \#0x00002300 /* clear bits 13, 9: 8 (- - V - - - RS) * /
          bic r0, r0, \#0x00000087 /* clear bits 7, 2: 0 (B - - - - CAM) * /
          orr r0, r0, \#0x00000002 /* set bit 2 (A) A lign * /
          orr r0, r0, \#0x00001000 /* set bit 12 (I) I- Cache * /
          mcr p15, 0, r0, c1, c0, 0
                                   c1 bit [13], 0x00000000 -
          0x0000001c (OMAP5910 ); bit [9: 8], MMU ;
               bit [7], here if the endian (bit [2: 0], MMU
                   cache; bit [2], \qquad \qquad ; bit [12], cache
          mov r1, #0 \sqrt{2} /* c13 * /
          mcr p15, 0, r1, c13, c0, 0
          \frac{1}{2} CPU SVC32 RQ F Q * /
          m rs r1, cp sr / * cp sr r1 * /
          bic r1, r1, #0x0000001f
          orr r1, r1, \# (0x000000d3 | RQ_ D ISABLE_ B it | FQ_ D ISABLE_ B it)
          m sr cp sr, rl
                                                                                                           53
2.<br>
2. \frac{1}{2} contains and contact contact contact contact contact contact contact contact contact contact contact contact contact contact contact contact contact contact contact contact contact contact contact contac
```
 $/$ \*  $\qquad$   $\qquad$ 

2010

mov r1, #0xffffffff ldr  $r2$ , = OMAP\_ $H1$ \_MR str r1, [ r2 ]  $/$  \*  $/$  \* /<br>ldr r2, = OMAP\_ H2\_ M R  $r2$ , =OMAP\_  $H2$ \_ M R str r1,  $\lceil r^2 \rceil$  /\* /\* /  $/$  \*  $/$ <br>ldr  $r2$ , =DPLL\_ CTL  $\text{Idr}$  r2,  $=$ DPLL  $\text{CHL}$  /\* DPLL  $\text{*}$  / mov r1, #OMAP\_DPLL\_ CTL\_ N IT /\* 0x0010, DPLL lock \*/ str  $r1, [r2]$ /\* MPU - Clock - Control Register \* /<br>ldr  $r2$ , = ARM DLECT2  $r2$ ,  $=ARM$  **DLECT2** ldr r1,  $=ARM_CCKCTL_T NIT$  /\* 0x03DF,  $*$  / str r1, [ r2 ] ldr  $r2$ ,  $=ARM$  RSTCT1 ldr r1,  $=ARM_R STCT1_R N \Pi$  /\* 0x0002, DSP\*/<br>str r1. [ r2 ]  $r1, \lceil r2 \rceil$ ldr r2, =ARM\_ RSTCT2 ldr r1,  $=ARM_R STCT2_R N \Pi$  /\* 0x0001, PER reset\* /<br>str r1. [r2.]  $r1, [r2]$  $/$ \* EM IFS \* /<br>ldr r2, = EM IFS\_CONF IG mov r1,  $#EM$   $\text{FS}_{-}$   $\text{CONF } \text{IG}_{-}$   $\text{N}$   $\text{IT}$ / $*$  0x00000010, Flash.  $\text{RDY}$ str  $r1$ ,  $r2$ ]  $/$  \* EM IFF SDRAM  $\overline{3}$  \* / ldr  $r^2$ , = EM IFF\_MRS ldr r1, = EM IFF\_ MRS\_ N IT  $/$  \* 0x000000037 \* str r1, [ r2 ] ldr  $r^2$ , = EM IFF\_SDRAM\_CONFIG ldr r1, = EM IFF\_ SDRAM\_ CONF IG\_ N\*IDx000100F4 \* / str  $r1, [r2]$ , CPU rom in it.  $s$ ,  $\frac{1}{s}$ ,  $\frac{1}{s}$ Created in Master PDF Editor

#### **2**1**3**

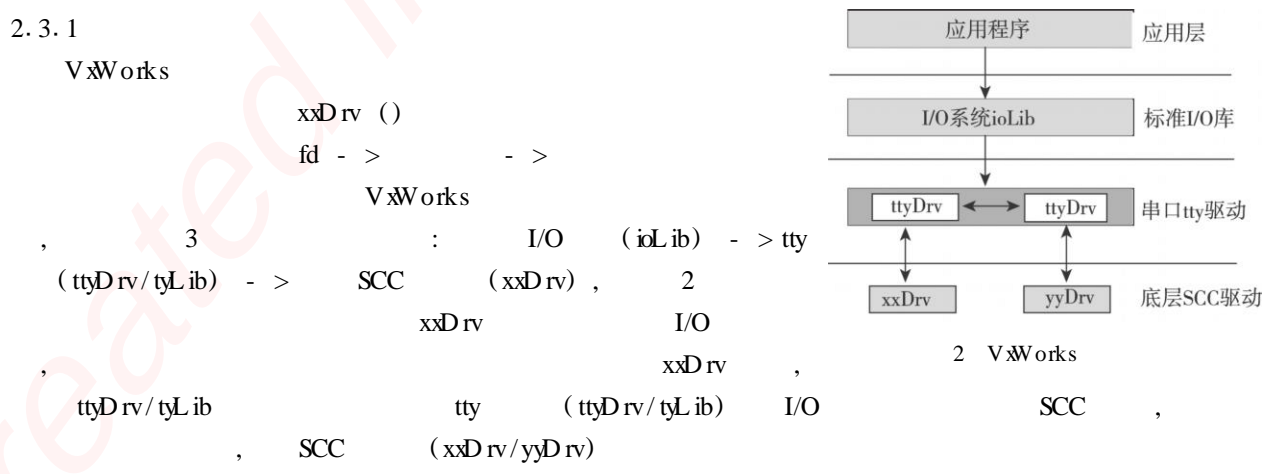

# $2.3.2$  tty

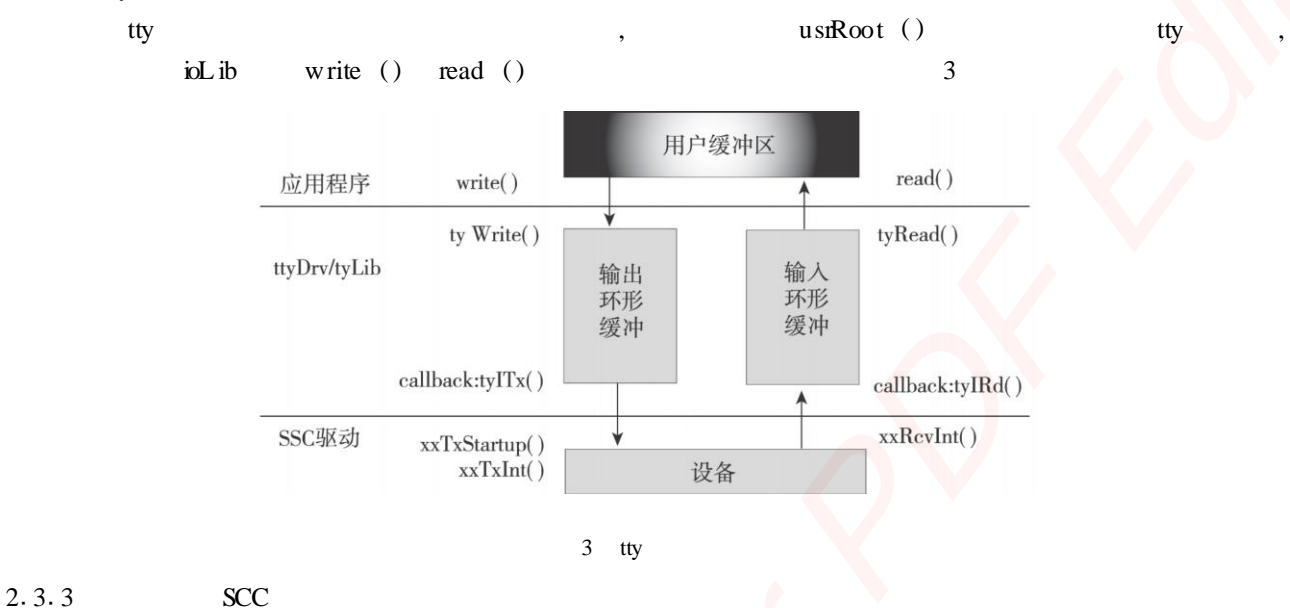

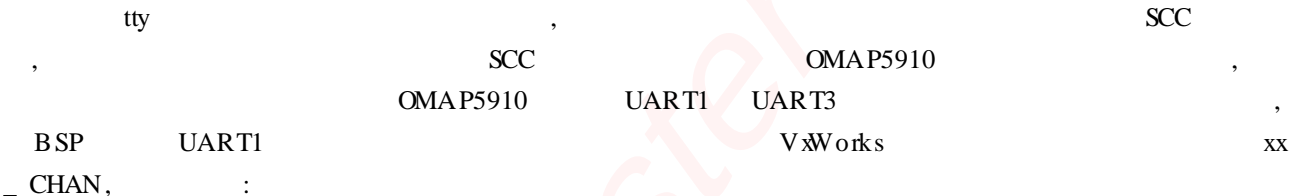

 $\ddot{\cdot}$ typedef struct  $\{$  SD\_ CHAN /  $\star$ SD\_CHAN **UNT8**  $/$  \*  $in **LevelTx**;$ sio;  $\star$  /  $\star$  /  $(***getTxChar**)$  ();  $ST\!AT\!US$ **UNT32** regDelta;  $/$  \*  $ST\!AT\!US$  $(*pu$ **R**cvChar $)$  ();  $\star$  / void \* getTxA rg;  $\text{uint}$ \_ t options;  $/ *$ void \* putRcvArg; mode;  $/$  \*  $int$  $)$  \* /  $4$  UART U NT32 \* regs;  $\star$  / baudRate;  $int$  $/ *$  $\star$  / UNT8  $intLevelRx;$ } OMAP\_ CHAN; **SCC**  $usrInit()$ **SCC** sysSeriaHw Init ()  $OMAP$ **CHAN** V Works  $I/O$ OMAPDevInit ()

 $pChan - >$ sio.  $pD rvFuncs = \&OMA PSiD rvFuncs$ , OMAP<sub>bctl</sub>() 8  $\mathbf{1}$  $u s$  $\text{rRoot}$  () sysHw  $Init2$  () tty  $\mathop{\mathsf{in}}\mathbb{L}$  ib  $\mathop{\mathsf{Init}}$ in WecTable OMAPDevInit ()  $intConnect()$  $sysC$ k Int ()  $\overline{\phantom{a}}$ in NecTable, sysSerialHw Init2 ()  $sysAuxC$ lk Int () sysSerialHw Init2 ()  $intConnect()$  $OMAPIn(Tx)$ OMAPIntRcv ()  $intEnable$  () OMAPDevInit2 ()

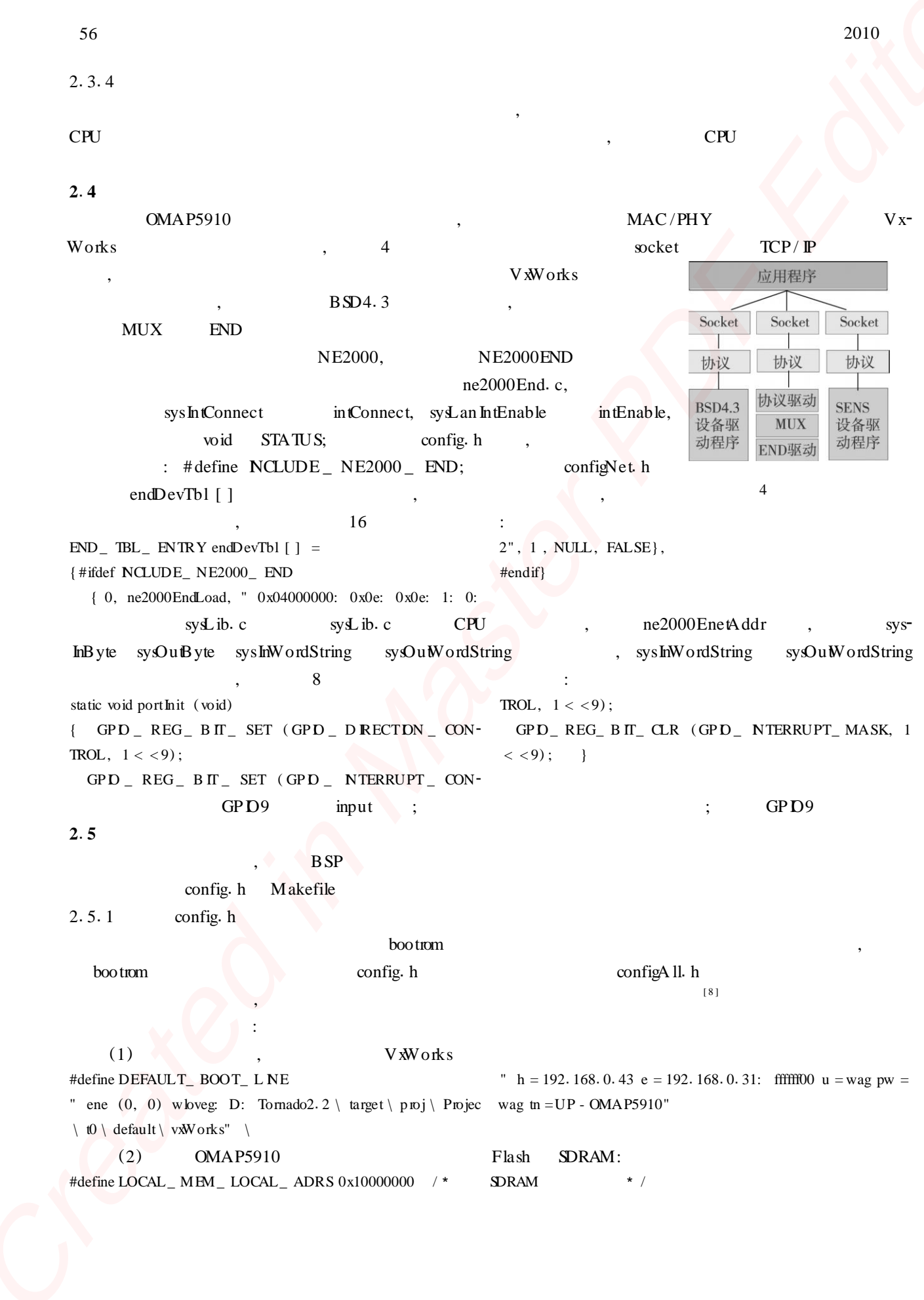

```
#define LOCAL_MEM_BUS_ADRS LOCAL_MEM_LOCAL_ADRS /*<br>#define LOCAL_MEM_SIZE 0x02000000 /*32MB * /
             #define LOCAL_MEM_ SIZE 0x02000000 /*32MB * /<br>#define USER_RESERVED_MEM 0x0 /* see sysMemTop () * /
             #define USER_RESERVED_MEM 0x0 /* see syMemTop (<br>#define ROM_BASE_ADRS 0x00000000 /* ROM * /
             #define ROM_ BASE_ ADRS 0x00000000 /3 ROM 3 /
             #define ROM_ TEXT_ ADRS 0<br>#define ROM_ SIZE 0x01000000
             #define ROM_SIZE
             #define ROM_ COPY_ SIZE ROM_ SIZE
             #define ROM_ SIZE_ TOTAL 0x01000000
             #define RAM_ LOW _ ADRS 0x10001000 /3 VxWorks 3 /
             \text{Hdefine RAM} H IGH \angle ADRS<br>(3) V xW orks
                               V<sub>xW</sub>orks , V<sub>xW</sub>orks , V<sub>xW</sub>orks , V<sub>xW</sub>orks , V<sub>xW</sub>orks , V<sub>xW</sub>
             #define INCLUDE_ END
             #define NCLUDE_ NE2000_ END /* NE2000
             #undefWDB_ COMM_ TYPE
             #define WDB_COMM_TYPE WDB_COMM_END /* VxWorks , END 3 / NMU
                    Cache :
             #define USER_ I_ CACHE_ MODE CACHE_ WR ITETHROUGH
             #define USER_ D_ CACHE_ MODE CACHE_ COPYBACK
             #define NCLUDE_MMU_BASIC /* VxVM I MMU
             #define INCLUDE_ CACHE_ SUPPORT
             2.5.2 Makefile<br>Makefile
                      Makefile config. h
                   :
             ROM<sub>_</sub> TEXT<sub>_</sub> ADRS = 00000000 # ROM
             ROM WARM ADRS = 00000004 # ROM
             ROM SZE = 01000000 # ROM
             RAM\_LOW\_ ADS = 10001000 # VxWorksRAM<sub>-</sub> HIGH<sub>-</sub> ADRS = 10100000 # bootrom
             MACH_ EXTRA = ne2000End. o 28f128. o #<br>2. 5. 3 svs ib. c
                            sysL ib. c<br>config. h
                             config. h MMU, BSP, sysL ib. c sysPhys-<br>\frac{1000 \text{ N}}{1000 \text{ N}}, sysL ib. c sysPhys-
             MemDesc sysPhysMemDesc MMU TLB , PHYS_MEM_DESC
                            PHYS MEM DESC vmL ib. h ,
             typedef struct phys_ mem_ desc
             { void * virtualAddr; \begin{array}{ccc} \n\sqrt{3} & \text{with } 3 \times 3 \text{ and } 3 \times 3 \text{ and } 3void * physicalAddr; \frac{1}{2} /*<br>UNT len; \frac{1}{2}UNT len; \qquad \qquad \longrightarrowU NT initialStateMask; /*<br>U NT initialState: /*
               UNT initialState;
             } PHYS_ MEM_ DESC;
                   sysPhysMemDesc BSP
                    OMAP5910 MMU Flash :
             PHYS_MEM_DESC sysPhyMemDesc [] =
             \{ (void *) (ROM_BASE_ADRS), /* Flash
                 (void * ) (ROM_BASE_ADRS), /*Flash
2.<br>
2. \sqrt{2} and \sqrt{2} and \sqrt{2} and \sqrt{2} and \sqrt{2} and \sqrt{2}<br>
Andre Dell, and \sqrt{2} and \sqrt{2}<br>
and \sqrt{2} and \sqrt{2}<br>
and \sqrt{2} and \sqrt{2} and \sqrt{2}<br>
and \sqrt{2} and \sqrt{2} and \sqrt{2}<br>
and \sqrt{2
```
2010  $\texttt{ROUND\_ UP (ROM\_ SZE\_ TOTAL, PAGE\_ SZE)}$ , /\* Flash  $*$  / VM\_ STATE\_ MASK\_ VAL D | VM\_ STATE\_ MASK\_ WR ITABLE | VM\_ STATE\_ MASK\_ CACHEABLE,  $VM$   $STATE$   $VALD$   $|$   $VM$   $STATE$   $WR$   $ITABLE$   $|$ VM\_ STATE\_ CACHEABLE\_ NOT/ \* Flash : Cache \* / }  $2, 5, 4$ , LED1 LED2  $GPD3/LED1$   $MPU D4/LED2$  ,  $GPD3/$  $MPU$   $D4$  ,  $LED1/LED2$ ldr r1, = COMP\_MODE\_ CTRL\_0 /\*<br>COMP\_MODE\_ CTRL\_0 0x0000eaef \* /  $COMP$ <sub> $MODE<sub>2</sub> CTRL<sub>2</sub> 0$ ldr r2,  $= 0x0000eaef$ str r2, [ r1 ] ldr r1, =  $HINC_MUX_CTRL_7$  /\* GP D3 MPU D4 ldr r2,  $= 0x000000000$ str r2, [ r1 ] LED1:  $ldr$  r1,  $=$  GP  $D$   $D$   $R$  ECT  $DN$   $\subset$  CONTROL ldr r2,  $= 0x0000$  /\* GPD3 output<sup>3</sup> str r2, [ r1 ]  $ldr$  r1,  $=$  GPD\_DATA\_OUTPUT ldr r2,  $= 0x0008$  /\* GP D3 str r2, [ r1 ] LED2: ldr r1, =MPU  $D_$   $D_$  CNTL ldr r2,  $= 0x0000$  /\* MPU D4 output / str r2, [ r1 ] ldr r<br/>l, $\equiv$  =MPU D $\_$ OUTPUT ldr r2,  $= 0x0010$  /\* MPU D4  $\star$  / str r2, [ r1 ]  $2, 5, 5$  bootrom  $BSP$  CCS u - boot. out , tftp bootrom.bin , u - boot tftpboot bootrom Flash ; Tornado FTP , , ,  $\text{config. } h$  ; ,  $r = r \cdot \frac{1}{1}$  : rom in it s ;  $\frac{1}{1}$  :  $\frac{1}{1}$  :  $\frac{1}{1}$  :  $\frac{1}{1}$  :  $\frac{1}{1}$  :  $\frac{1}{1}$  :  $\frac{1}{1}$  :  $\frac{1}{1}$  :  $\frac{1}{1}$  :  $\frac{1}{1}$  :  $\frac{1}{1}$  :  $\frac{1}{1}$  :  $\frac{1}{1}$  :  $\frac{1}{1}$  :  $\frac{1}{1}$  :  $\frac{1}{1}$  romStart; Flash ; ;  $\text{u} \cdot \text{u} \cdot \text{$ V<sub>x</sub>Works , V<sub>xWorks</sub> OMAP5910 **3** 3.5<br>
Solid 2019. (1990). The Reat Posts, Party (1992).<br>
Notice the New York (1990). (1990). (1990).<br>
Notice the New York (1990). (1990).<br>
(1990). (1990). (1990). (1990).<br>
(1990). (1990). (1990). (1990). (1990).<br>
(1990). (

OMAP5910 VxWorks VxWorks BSP bootrom, UP - OMAP5910 Flash,

8 : VxWorks OMAP

[1] W ind River Systems Corporation. Vxworks Programmer's Guide [OL] . 2002. http: //www.bluetop.com.cn/bluetv/aspnet\_ client/1 /guide / [ 2 ] W ind River Systems Corporation. V xW orks BSP  $[M]$  .  $\therefore$   $2004$  (9):  $4 - 6$ .  $2003$ .<br>[ 3 ]  $\therefore$  ARM BSP  $[J]$   $\therefore$  2004 (9):  $4 - 6$ .  $[3]$  , ARM BSP  $[1]$  , 2004 (9): 4 - 6.<br>  $[4]$  , , , . V Works AT91RM 9200 BSP  $[1]$ .  $[4]$  , , , . V xWorks AT91RM9200 BSP  $[1]$  , 2006 (10) : 78 - 81 [5] TEXAS NSTRUMENTS. OMAP5910 Dual - Core Processor Data Manual [K] . TEXAS NSTRUMENTS TECHNOLOGY. 2002.<br>[6] Justin Helmig. Developing Core Software Technologies for TI' s OMAP? Platform [K] . TEXAS NSTRUMENTS TECH- $\lceil$  6 ] Justin Helmig. Developing Core Software Technologies for TI's OMAP? Platform NOLOGY.  $2002$ .<br>ARM  $[M]$  . ARM  $[M]$  : , 2003.  $[3]$ , Vxworks  $[1]$ .  $2009, 28$  (10): 94 - 99  $, (1981 - )$ , ()  $, (1970 - )$ ,  $, (1986 - )$ , () 3<br>
Solution (Construction and Create Systems) and Create (Construction and Create Systems)<br>
(The create system construction and Create Construction and Create Construction and Create Construction and Create Construction a